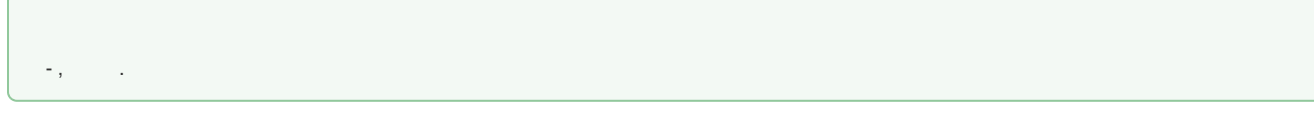

## $\langle \langle \rangle \rangle$

 $\pm$ 

«»  $\langle \langle \rangle \rangle$  , . .  $\vdots$  $\langle \rangle$   $\rightarrow$ 

## Мои контракты

В торге На исполнении Вархиве

## **« »** , (  $($  **« »**), , , ).

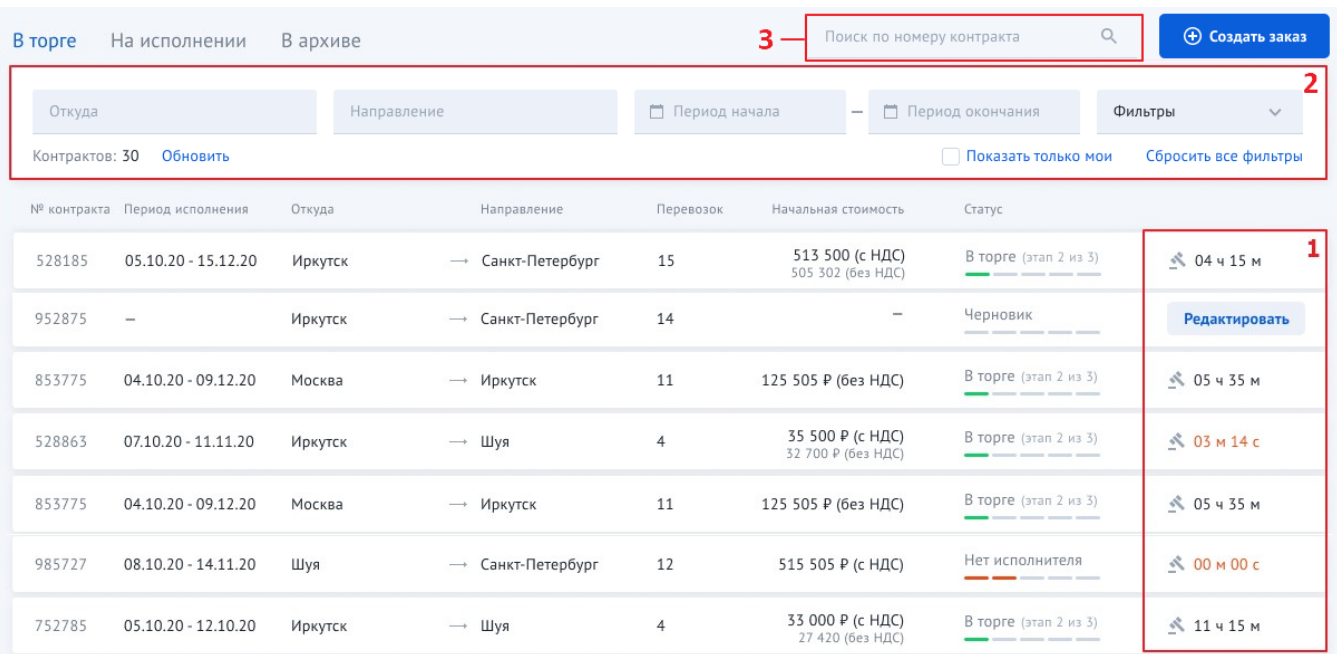

## $\left\langle \begin{array}{ccc} \times & \times \\ \times & \times \end{array} \right\rangle$

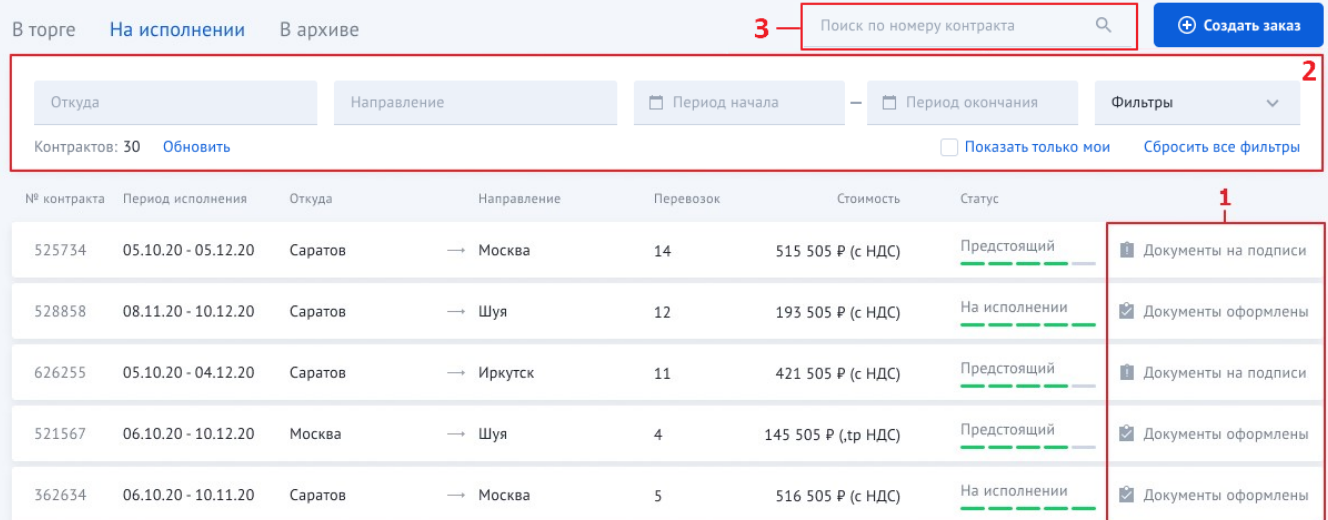

 $\langle \langle \rangle \rangle$  .

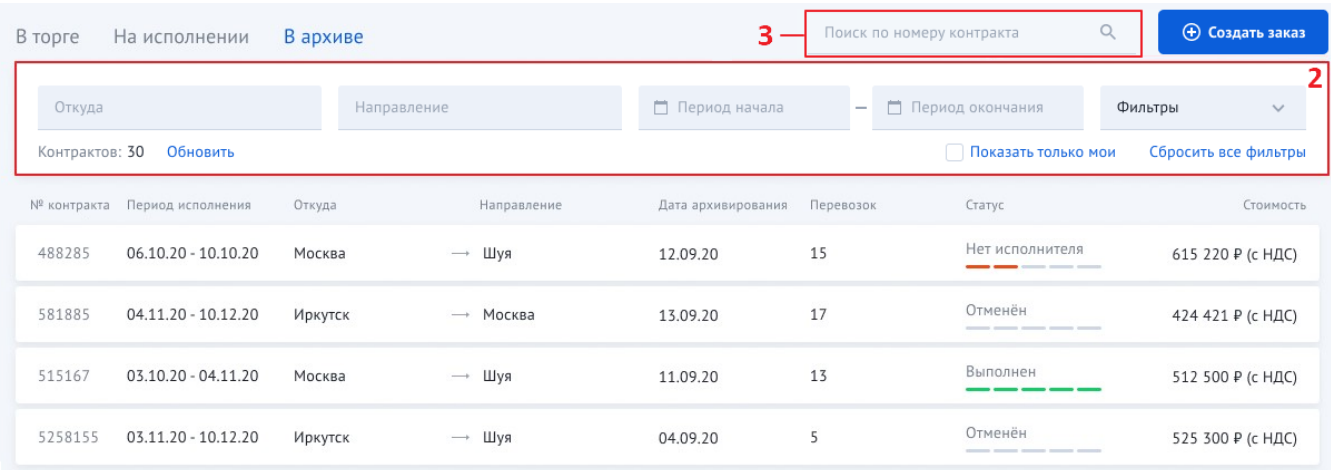

 $\sim 10^6$ 

 $1. ;$ 

2.  $\vdots$ 

 $3. ;$ 

4. ;

 $5. ;$ 

 $6.$ :

•  $\begin{array}{ccc} & \bullet & \ast & \ast \\ & \ast & \ast & \ast \\ & \ast & \ast & \ast \end{array}$ 

7.  $x - 7$ 

 $8. ;$ 

9. « », « » –  $(.1)$ :

•  $\alpha$  ,  $\alpha$  ,  $\$ 

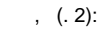

- 1. .
- 2. .
- 3. .

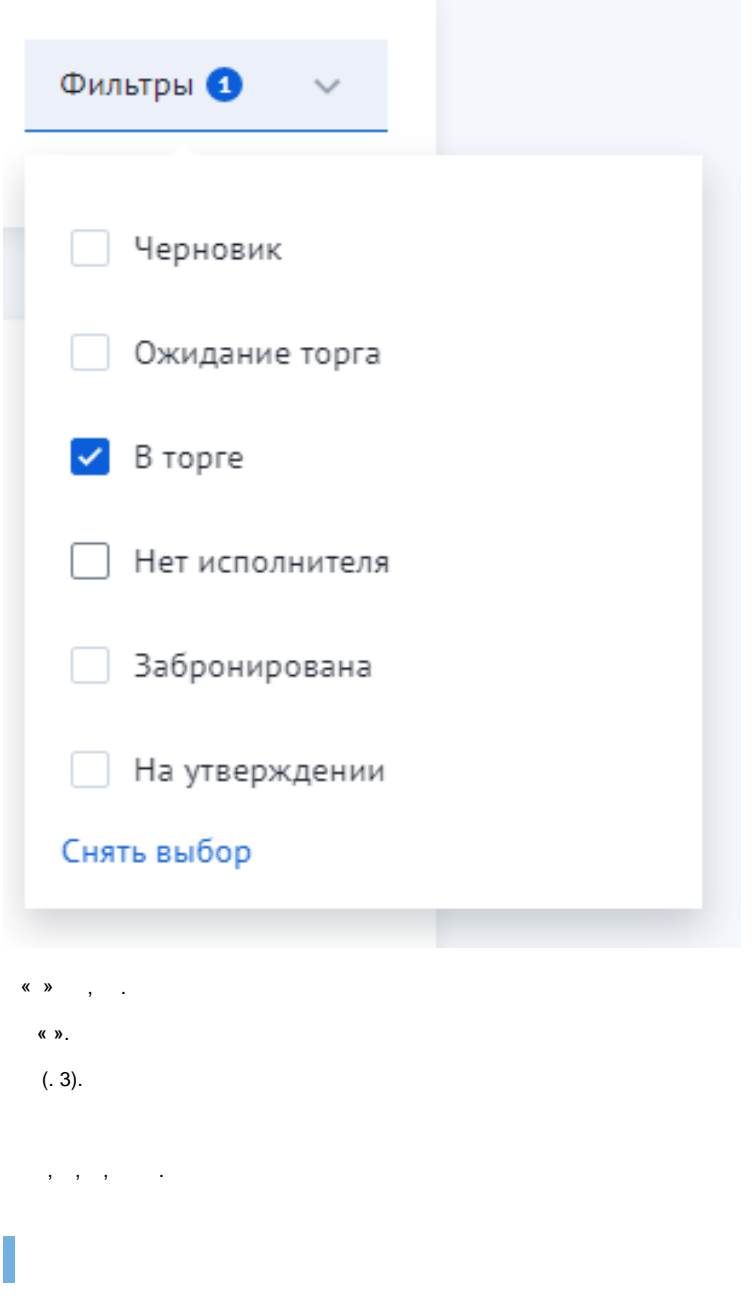

1. 2. 3. ? **8(800)707-007-1 [info@traffic.online](mailto:info@traffic.online)**

4. **[support@traffic.online](mailto:support@traffic.online)**